GISYellowfin Yellowfin

### **Yellowfin1**

Yellowfin

- 
- 300+ 30
- 11Yellowfin

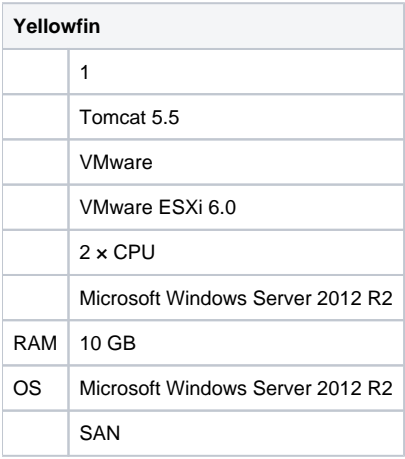

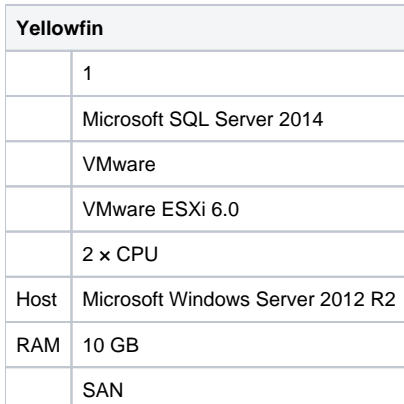

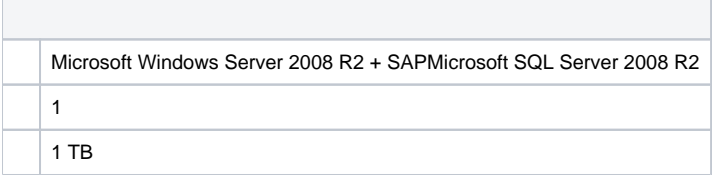

eYellowfin

KPI

 $\bullet$ 

50

11Yellowfin

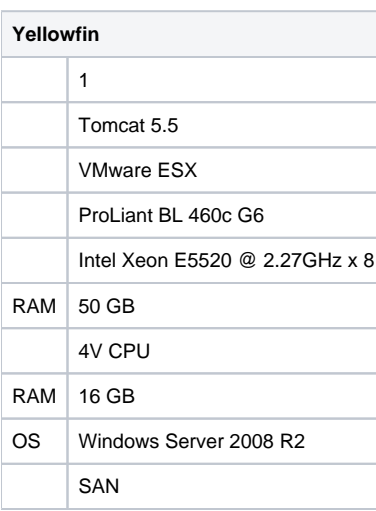

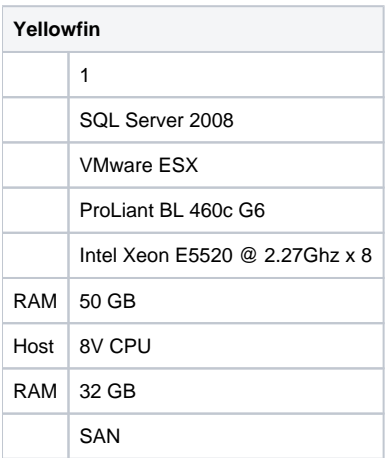

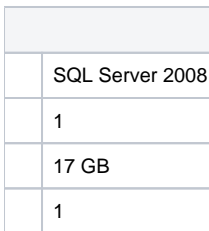

Yellowfin

/

- $\bullet$
- 20
- Web225Yellowfin

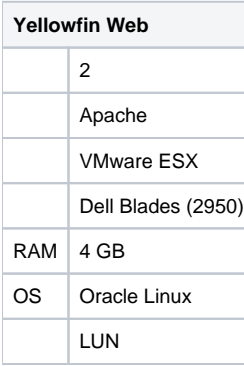

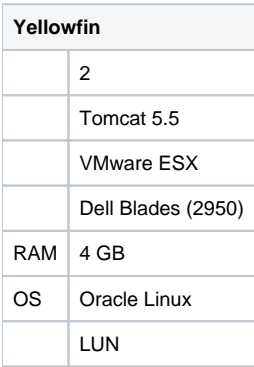

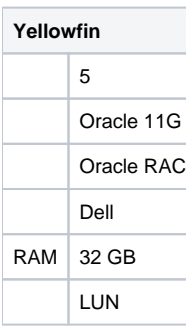

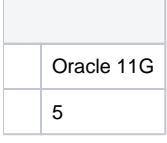

Yellowfin

KPI

Yellowfin

 $\bullet$ 

10

1

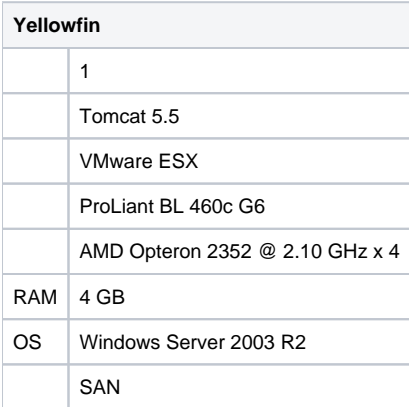

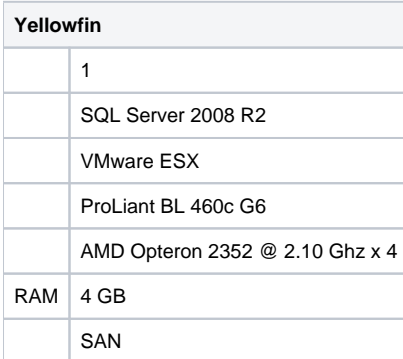

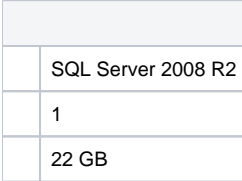

Yellowfin

ASX

- $\bullet$
- $100$
- Web222Yellowfin

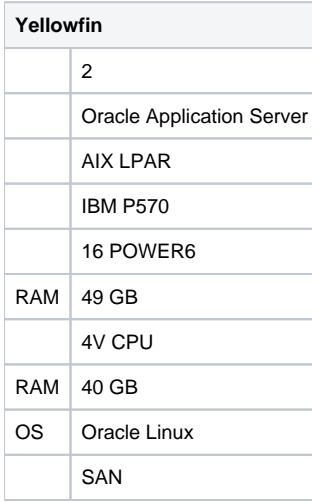

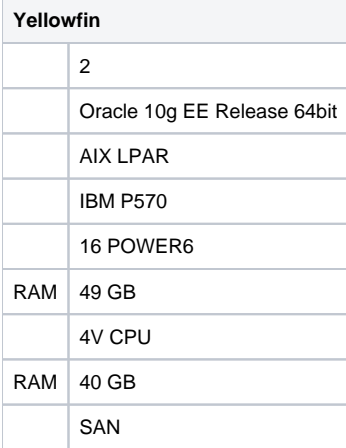

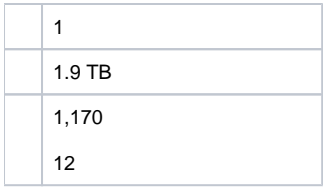

eYellowfin

ROI

- $\bullet$
- 6,000
- Web444Yellowfin

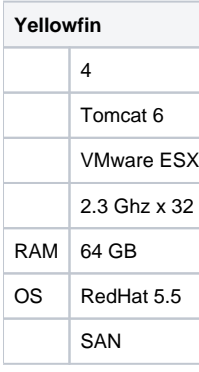

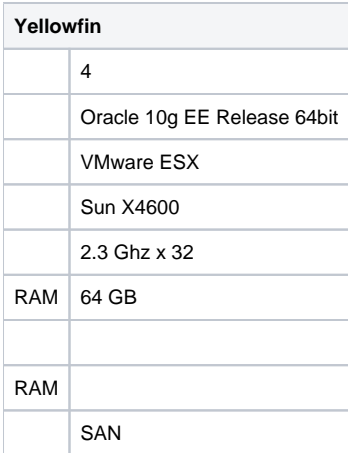

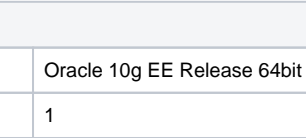